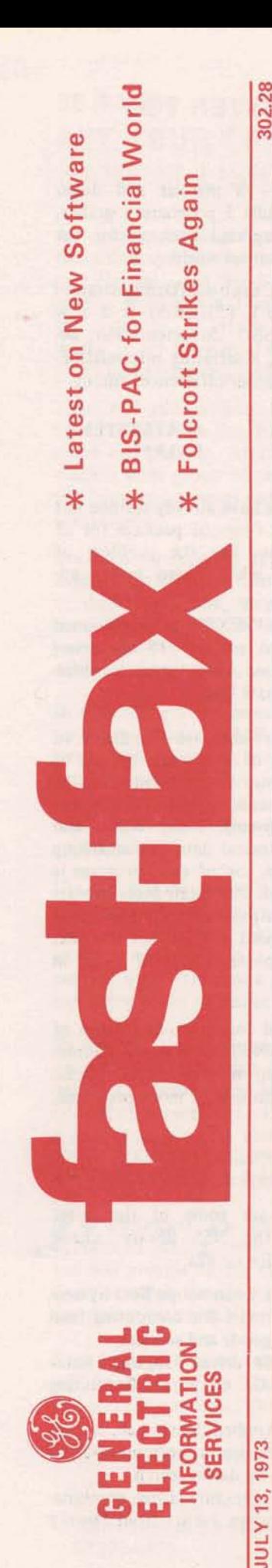

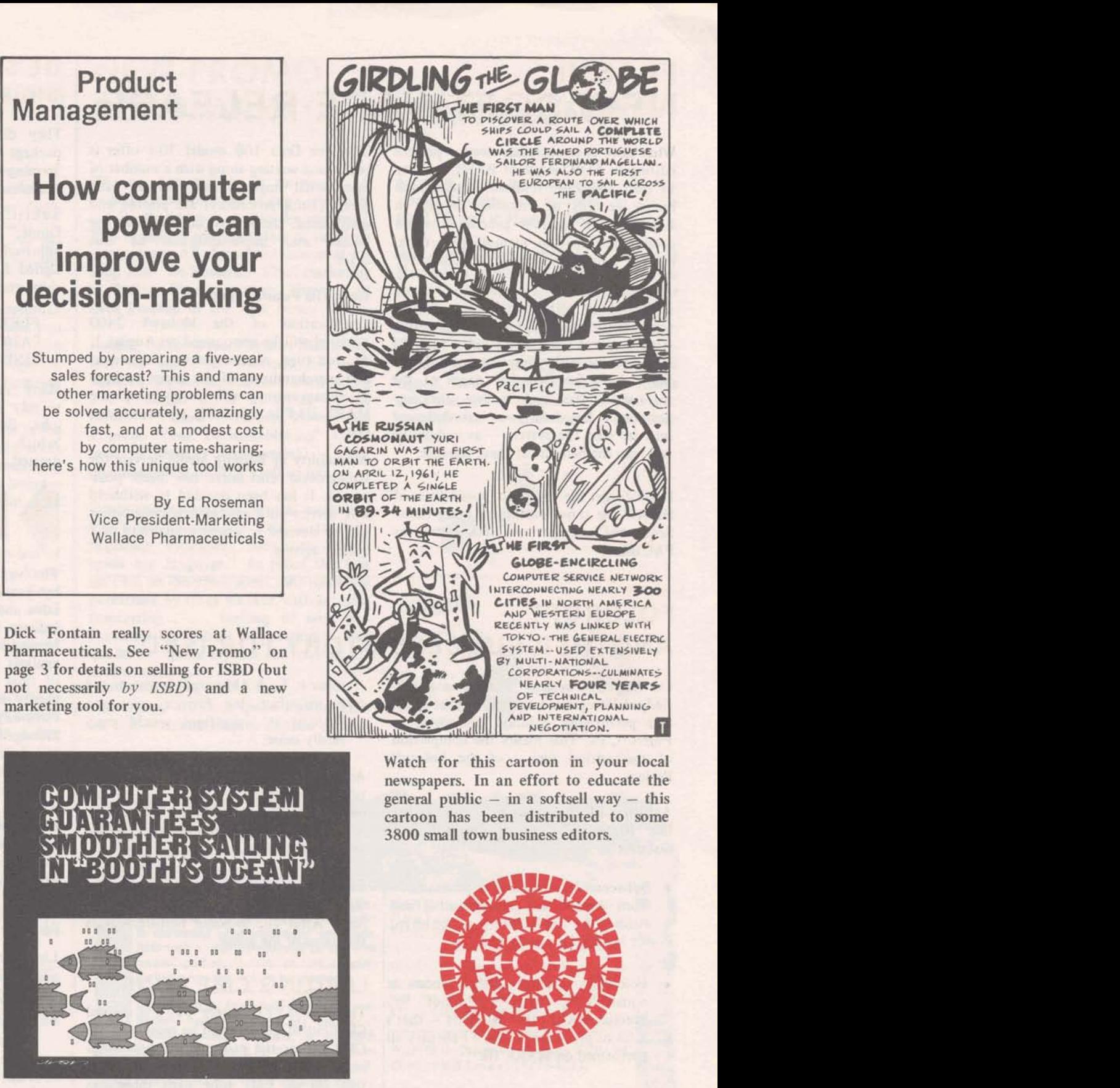

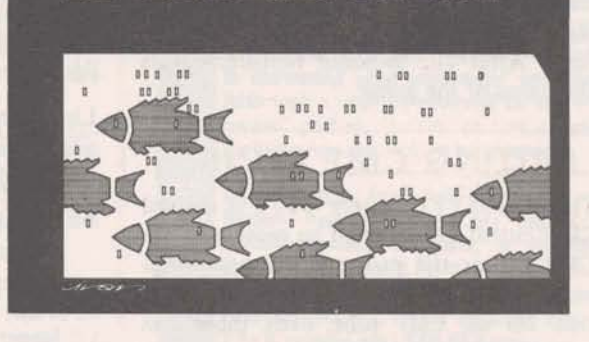

For smooth sailing with your order entry prospects, try using this reprint from *Quick Frozen* Electronic Design. MARK **III** gets a plug Foods about the Booth Fisheries system. Available in an informative 6-page article on data Foods about the Booth Fisheries system. Available via OLOS, number **930.03.** networks.

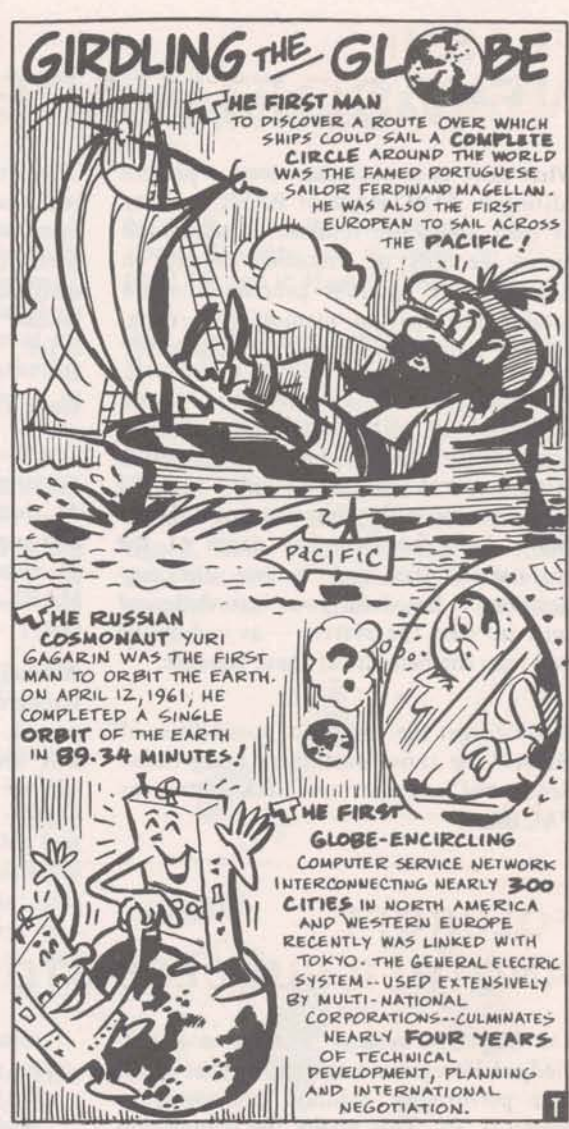

Watch for this cartoon in your local newspapers. In an effort to educate the general public – in a softsell way – this cartoon **has** been distributed to some **3800 small town business editors.** 

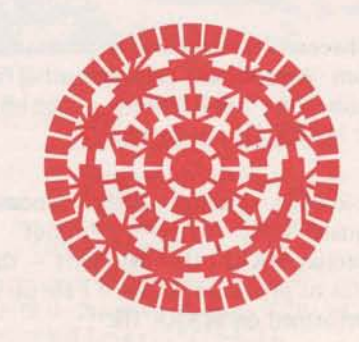

GE mosaic  $-$  in full color  $-$  leads off a special section on computers in May 23's

Preparing new promotional items, getting our name in the press- it's all part of the job **A&SP tries**  to do for you; but we need your help. **Check** "Be A Hero" on page'3.

# **FLASH! NEW SOFTWARE RELEASE**

What does your customer need - picture editing in FORTRAN or BASIC? ability to read and write random or sequential binary records of unknown length in FIV? BASIC double precision? more catalog information manipulation capabilities? greater paper tape capabilities???

It's all here - in June's New Service Capabilities manual (2000.18A). And, with it comes your opportunity to make a few points with your customers. How? Show him the first few pages of the manual and then make a few other suggestions - based on your knowledge of how he uses the system  $-$  as to how he can reap the benefits of these changes.

Don't forget the 'move up' possibilities of HISAM for those customers using Index Sequential and the new EDX editor for PAL users.

The free Data 100 model 70-1 offer is ready and waiting along with a number of operational improvements for all HSS users. (Until procedures are printed and distributed, check with Ed Vandeven for details and implementation of this offer.)

#### **What The Future Holds**

Qualification of the Mohawk 2400 terminal will be announced on August 1. At that time, commercial announcement and merchandising of the entire package of enhancements will be made via the MARK III File, LEADER, a press release, etc.

Availability of Remote Media Service for Background customers has been postponed. It has been decided to withhold this service until a better implementation can be devised to assure availability of a quality service.

## **FOLCROFT-ANOTHER SUCCESS STORY FOR ISBD**

On May 25, system 'I' became a fullfledged Foreground system. A year ago it was performing in-house processing in Folcroft, Pa. This marks the completion of the critical phases of the Folcroft Project.

A listing of challenges met reads rather like Ripley's Believe It Or Not. For instance:

- $\bullet$  Between 750 and 1000 programs from payroll to manufacturing and engineering applications - converted for MARK III processing.
- Folcroft's average daily processing equals daily usage of about 500 average MARK III customers - that's a lot of processing!! Since February all performed on MARK III.
- New tape management and handling techniques developed - now, approximately 800 individual tapes are mounted nightly for Folcroft as part of Brook Park's routine.
- ISBD designed and built 7 high-speed print stations  $-$  up to 400 lines/

minute. Each AM output is distributed to manufacturing, finance, sales, etc. Without it, operations would practically cease.

And they're not finished yet - there's talk of placing a large portion of the output directly on microfilm (MEDINET is currently offering a similar capability on a limited basis).

Even before Folcroft becomes history, we'll probably have other, similar projects. After all, in-house replacement is the name of the game.

#### **LIMITING CMF RUNS**

The RUN-TTTT (where TTTT is desired CRU cutoff point) must be present in the CMF file or the program will not terminate when cutoff point is reached. This is true for all CMF jobs, even those run under Independent Run.

Use of RUN-TTTT or IND-TTT has no effect when used to initiate a CMF job, This point is not fully explained in the MARK III Command System manual and can lead to unwanted CRU charges if used incorrectly.

## **GE'S ANSWER TO BIS-PAC**

They did it!  $-$  a manual and demo package that pulls 5 programs together, forming an integrated package for the business and financial world.

Subtitled "Casebook/Demonstration Guide," BIS-NET (5100.06) is a new approach in ISBD documentation; designed for you, illustrating interrelationships and functional differences among -

**FLEXIMIS** PA300 \*\*\* FINEX\*\*\*

**STATSYSTEM FAL\*\*\*** 

Many customers have already learned not to rely on one financial package for all jobs. But, never has the problem of 'which to use when' been better addressed.

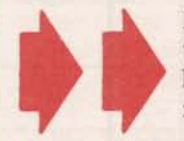

FINEX\*\*\* reprogrammed to permit 118 character/ line output and to eliminate bugs.

The various elements are demonstrated by preparation of a 10-year forecast of sales and earnings and a 4-year detailed balance sheet and cash flow forecast. Moving step-by-step from entry and analysis of historical data to formatting of final reports, use of each program is clearly described. Interrelatedness appears obviously as output from one package is massaged and used as input for the next - massaging process covered fully in manual.

All files needed for an on-line demo of the entire BIS-NET system are on-line. Files are set up to follow the manual exactly, or demo one or more programs, as appropriate.

#### **NSS-STILL EXPANDING**

Listed below are some of the latest additions to the NSS library; check DSSL:NSSLIB for details.

- Cybermatic's Econoscope Beta System provides a model for computing final demand for goods and services
- · TEL, a table driven language translator, from GE Corporate Consulting Service
- · From GE Applied Math Lab, a program for maximization/minimization of functions by direct search
- · A program for simulating combinations of random events from Danray Systems

## **BE A HERO -PUT YOUR CUSTOMER'S NAME IN LIGHTS**

An article on Singer's management information system for the Harvard Business Review . . . a case history for Automation highlighting Tenneco's order entry system ... a feature story - in the works - on Chrysler Finance Corporation's interprocessing application.

These and other projects are the result of tips received from the field; tips that you alone can provide. Articles of this type reach a wide group of potential customers, keeping our name out in front, giving them ideas.

There are many, many applications in the field; unfortunately, that is where most of them stay. Sure, they are generating revenue; but think of the sales leverage you could be getting from them with other customers and prospects.

In order to get the most mileage out of your applications, A&SP needs to know what they are, where they are, etc. Send us information about large and small customers, unique and ordinary applications, first-of-its-kind and last-of-its-kind applications.

Use the form on page  $4$  (or copies of it) to tell us about any applications you think may have publicity value. Take a few minutes and fill it out now, in a few months you may have a great article for reprinting or for reference selling.

Remember, the application need not be unique. If the customer is saving money with FAL, saving time with FLEXIMIS. or beating competition with ADAPT, he's a good example of a satisfied customer. And, therefore a candidate for a round-up story, a slide pitch or Executive Seminar.

Most customers are delighted to cooperate in getting their names in print and will provide all the help they can. So don't overlook the opportunity to score a few points with him either.

Keep in mind that no release of any type will be made without final approval by you and the customer. Thanks.

Comments and suggestions are welcome.

Monica Jordan, Editor Advertising & Sales Promotion 8\*273-4371

# **NEW PROMO FOR MARKETING MANAGEMENT**

"If you can explain it to me in 15 minutes and prove that I can't live without it, then maybe we can do business." This challenge (either stated or implied) meets every AR during the course of his daily calls. Ed Roseman, VP of marketing at Wallace Pharmaceuticals, threw it at Dick Fontain of the New Jersey Office.

Judging by subsequent events, Dick really met the challenge: Roseman not only started using our service, he started selling it!!! Roseman wrote an article to tell others - "How Computer Power Can Improve Your Decision-Making" (Dec. issue of *Product Management*)  $-$  even includes details of Dick's selling job.

Roseman discusses the typical marketing man's feeling that his field is an "art, requiring intuition, computers don't<br>speak our language." As proof this just isn't so, he describes some jobs routinely performed by t/s at Wallace, such as: sales forecasting . . . ranking of sales performance by district . . . setting of sales quotas . . . quota reports and analysis . . . model building.

This 8-page article is quite a sales pitch for  $GE$  – should help to expand current accounts into the marketing organizations. Reprints are available on OLOS (900.35) and in Market File.

And the ball keeps rolling . . . Through Roseman's efforts Dick and John Timmons conducted a seminar/demo for pharmaceutical marketers in New York: Mike Mash was asked to give a pitch at an Eastern pharmaceutical marketing research group meeting. Contracts were signed, leads being followed up. And a large number of people are beginning to see that GE has answers for marketing problems.

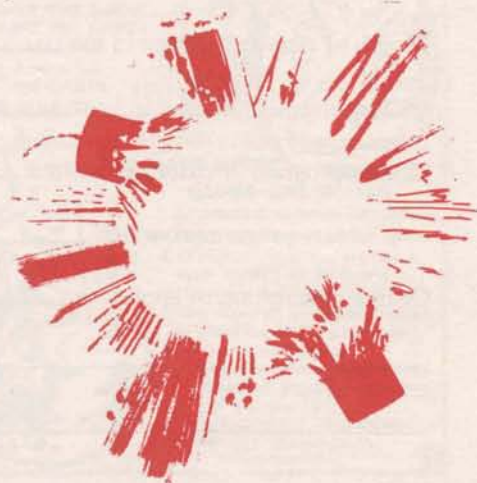

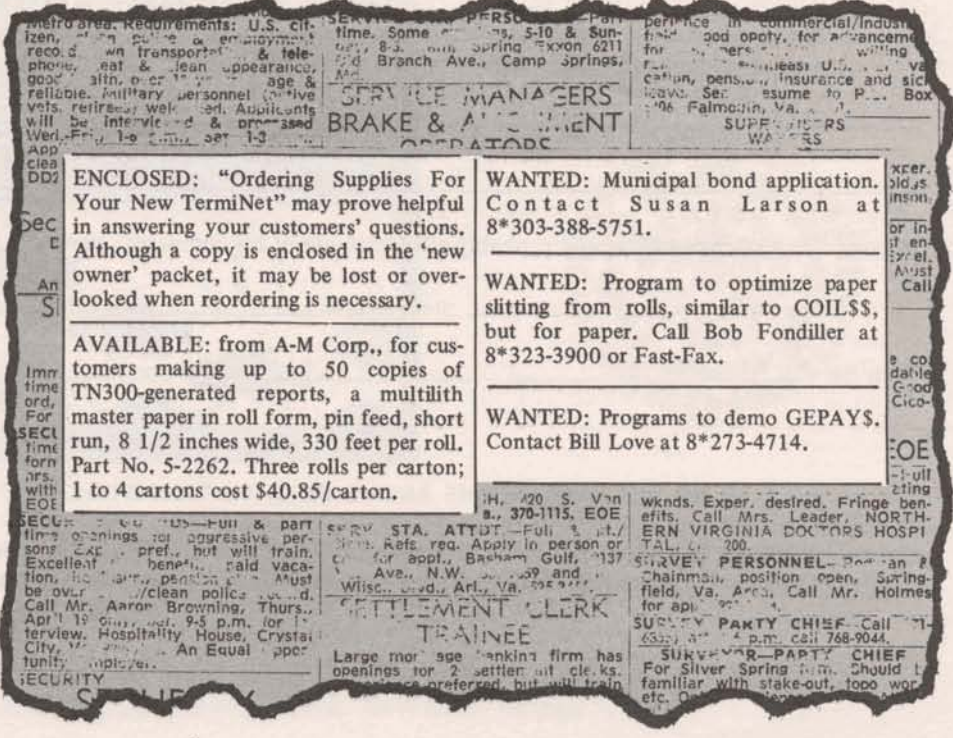

# **PUBLICITY PROFILE**

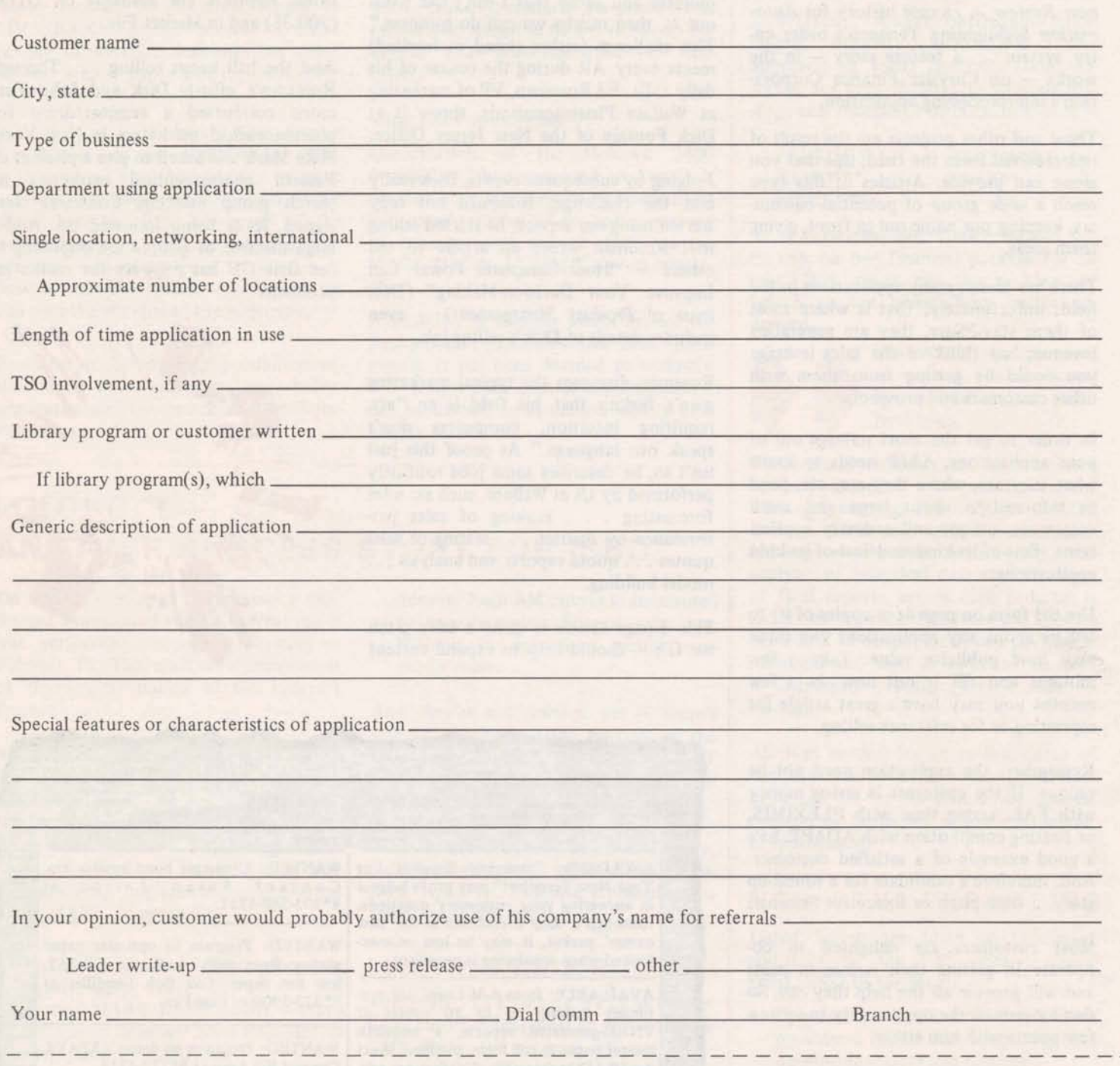

#### **THERE WILL BE NO RELEASE OF THE ABOVE INFORMATION WITHOUT FINAL APPROVAL BY MR AND CUSTOMER**

Please return to H. B. Calkin, Manager, Advertising & Sales Promotion. Please include any information on the customer and application (such as annual reports, brochures, ads, manuals, etc.) that may be readily available.